### ФЕДЕРАЛЬНОЕ ГОСУДАРСТВЕННОЕ БЮДЖЕТНОЕ ОБРАЗОВАТЕЛЬНОЕ УЧРЕЖДЕНИЕ ВЫСШЕГО ОБРАЗОВАНИЯ КЕРЧЕНСКИЙ ГОСУДАРСТВЕННЫЙ МОРСКОЙ ТЕХНОЛОГИЧЕСКИЙ **УНИВЕРСИТЕТ**

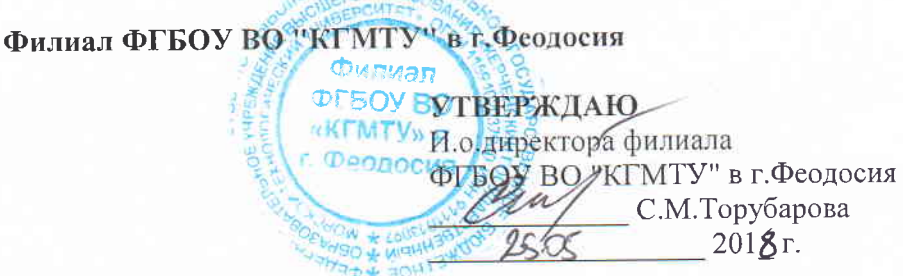

# РАБОЧАЯ ПРОГРАММА УЧЕБНОЙ ДИСЦИПЛИНЫ

# Пакеты прикладных программ для экономистов

Уровень основной образовательной программы - бакалавриат  $\pmb{\mathcal{G}}$ Направление подготовки - 38.03.01 Экономика Профиль - «Бухгалтерский учет, анализ и аудит» Статус дисциплины - дисциплина по выбору Учебный план 2017 года

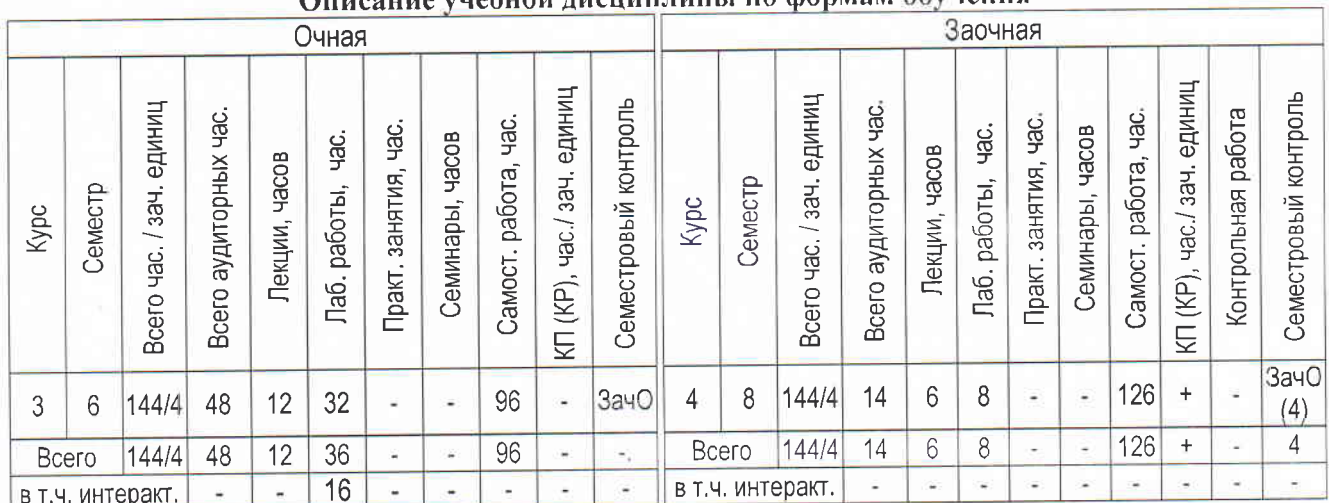

#### е унебной лисчин тины по формам обучения

Рабочая программа составлена в соответствии с требованиями ФГОС ВО, рабочего учебного плана с учетом требований ООП.

Поренко И.И., старший преподаватель кафедры Программу разработала гуманитарных и социально-экономических наук Рассмотрено на заседании выпускающей кафедры гуманитарных и социально-экономических наук Протокол № 9 от 2205 2018 г. Зав. кафедрой Негу Е. В. Корнеева Д Е. Ю. Девятова Согласовано: Начальник УМУЗ1.05.18

> © Филиал ФГБОУ ВО «Керченский государственный морской технологический университет» в г. Феодосия

### **1 Цель и задачи изучения дисциплины**

 Целью изучения дисциплины «Пакеты прикладных программ для экономистов» является приобретение студентами глубоких и современных знаний о пакетах прикладных программ, об их составе, структуре, особенностях разработки и функционирования.

Задачи дисциплины:

-систематизация работы с аппаратным обеспечением вычислительной техники;

-систематизация работы с программным обеспечением;

-систематизация работы со средствами взаимодействия аппаратных и программных средств;

-систематизация работы со средствами защиты информации

### **2. Место дисциплины в структуре ООП**

 Дисциплина относится к дисциплине по выбору, для ее успешного освоения студент должен обладать знаниями и умениями, полученными при изучении дисциплин «Экономическая информатика», «Информационные системы в экономике», «Бухгалтерский учет и анализ». Знания и умения, полученные в ходе изучения дисциплины «Профессиональные компьютерные программы», будут необходимы при изучении дисциплин «Анализ финансово- хозяйственной деятельности предприятия (организации)», «Бухгалтерский управленческий учет», «Бухгалтерский финансовый учет», прохождении учебной практики по бухгалтерскому учету.

### **3. Требования к знаниям, умениям и навыкам студента**

 Процесс изучения дисциплины «Пакеты прикладных программ для экономистов» направлен на формирование общепрофессиональных (ОПК) и профессиональных ( ПК) компетенций предусмотренные ФГОС ВО:

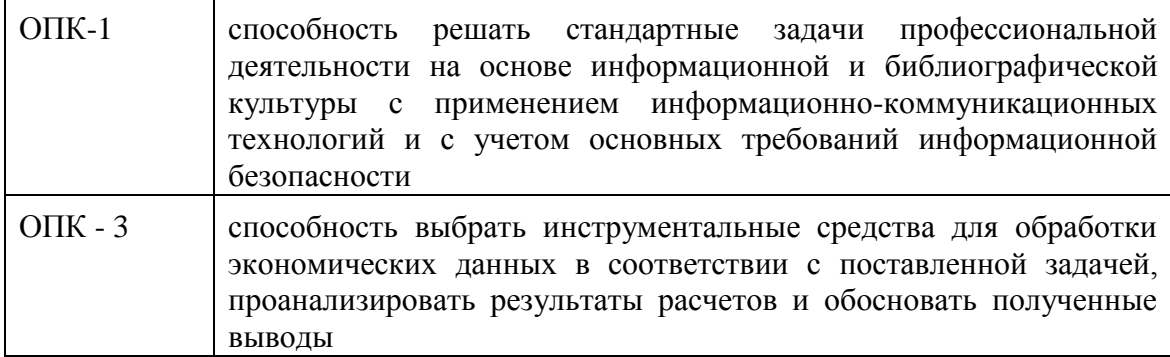

#### **Общепрофессиональные компетенции:**

#### **Профессиональные компетенции:**

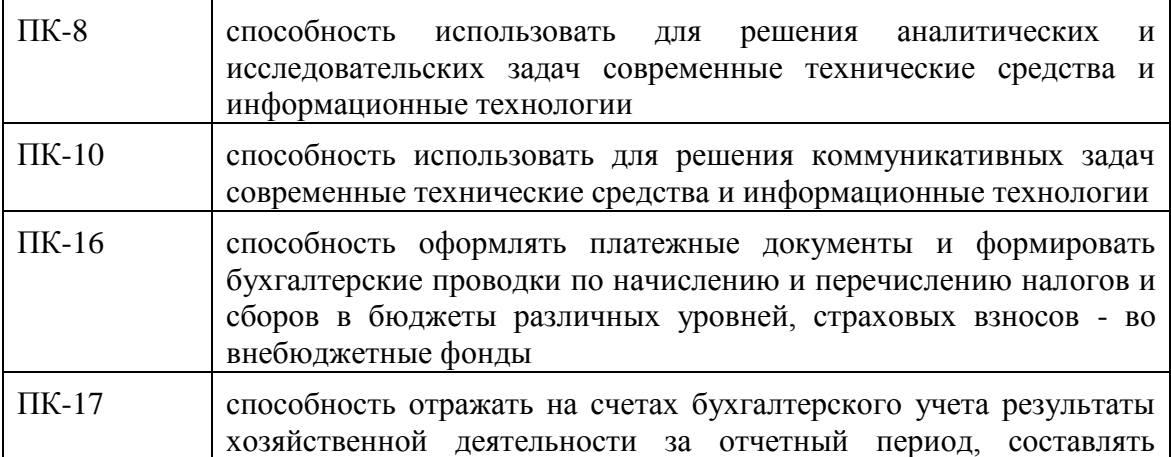

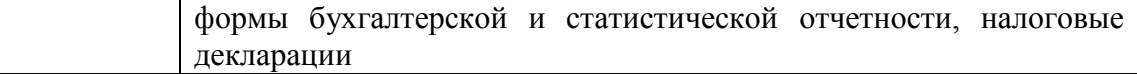

В результате освоения дисциплины студент должен:

Знать:

-основы информационной безопасности;

-основные принципы работы Microsoft Excel;

-современные научные концепции информации, информационных процессов, обработки данных;

- основные понятия об экономической и социальной информации;

- роль систем обработки информации в совершенствовании управления финансовой деятельностью;

-принципы построения и использования пакетов прикладных программ в экономике; Уметь:

использовать источники экономической, социальной, управленческой информации;

осуществлять поиск информации по полученному заданию, сбор, анализ данных, необходимых для решения поставленных экономических задач;

осуществлять выбор инструментальных средств для обработки экономических данных в соответствии с поставленной задачей, анализировать результаты расчетов и обосновывать полученные выводы;

представлять результаты аналитической и исследовательской работы в виде выступления, доклада, информационного обзора, аналитического отчета, статьи;

-использовать стандартные средства операционной системы Windows, пакет программ MS Office, программные средства архивации, резервного копирования и защиты данных компьютера;

-уметь применять инструментальные средства Microsoft Excel для автоматизации и проведения расчётов;

- уметь использовать автоматизацию оформления таблиц и проведения расчетов;

- автоматизировать решение практических задач;

Владеть:

- современными методами сбора, обработки и анализа экономических и социальных ланных:

- навыками использования вычислительной техники, систем управления базами данных и готовых пакетов программ для решения финансово-экономических задач.

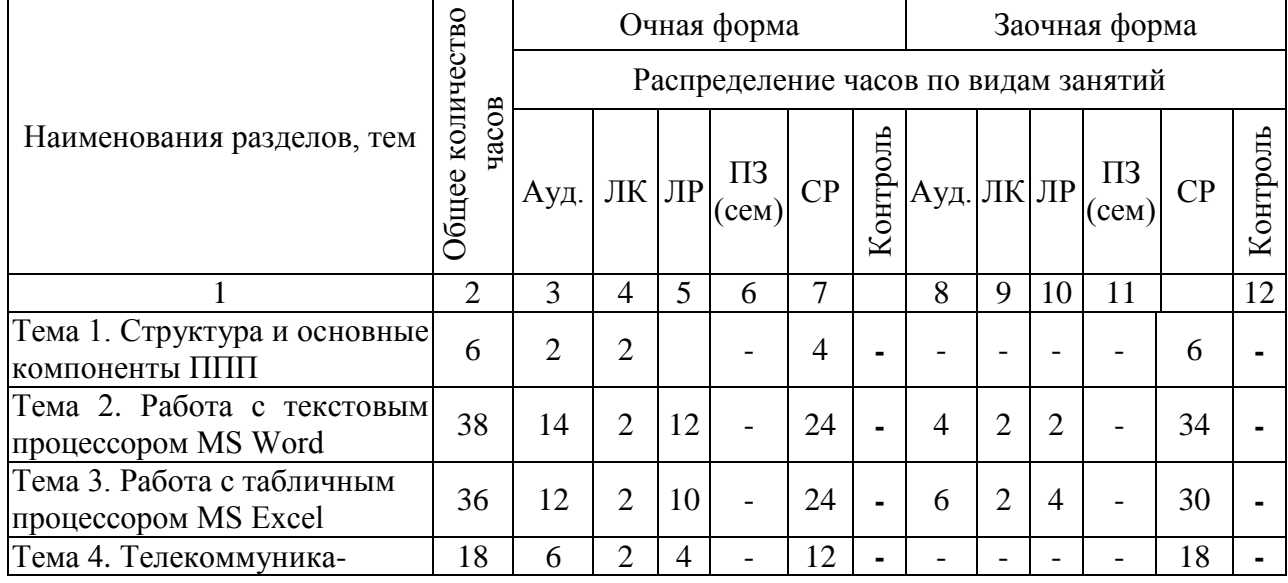

### 4. Структура учебной дисциплины

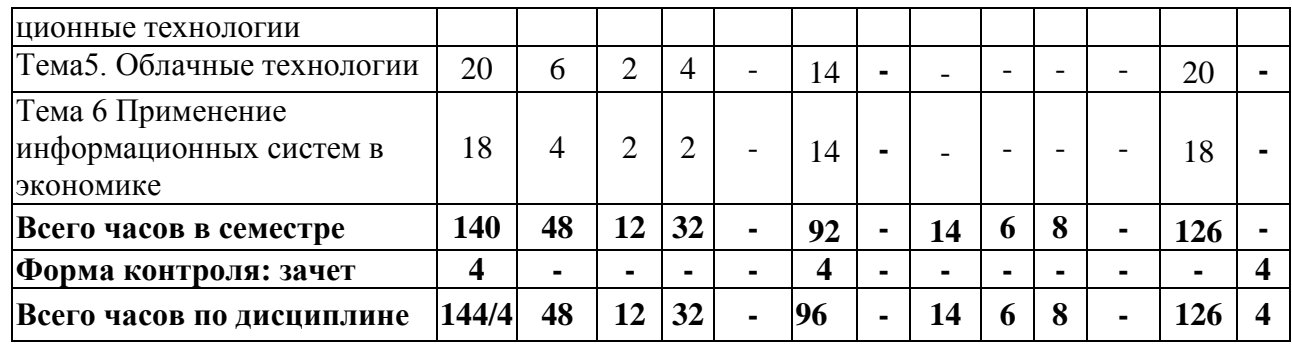

# **5 Содержание лекций**

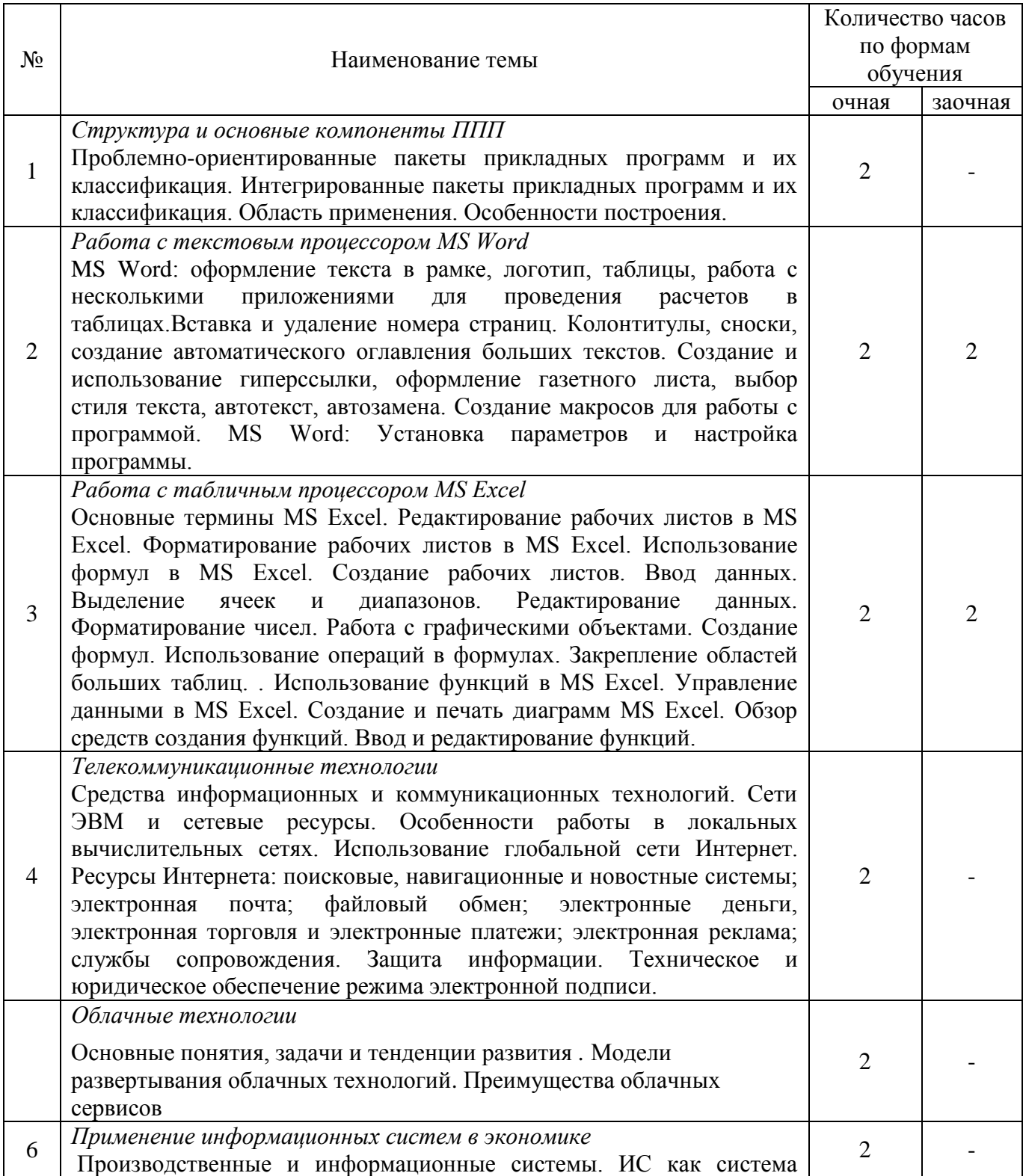

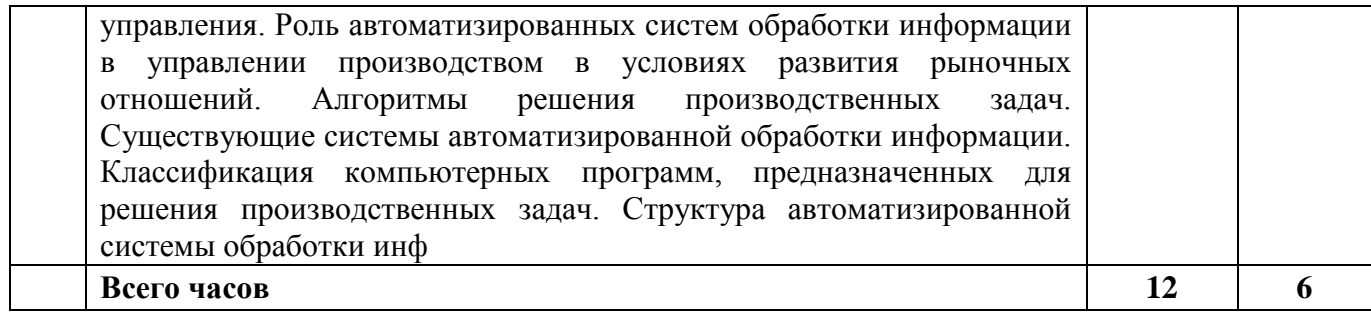

# **6 Темы лабораторных работ**

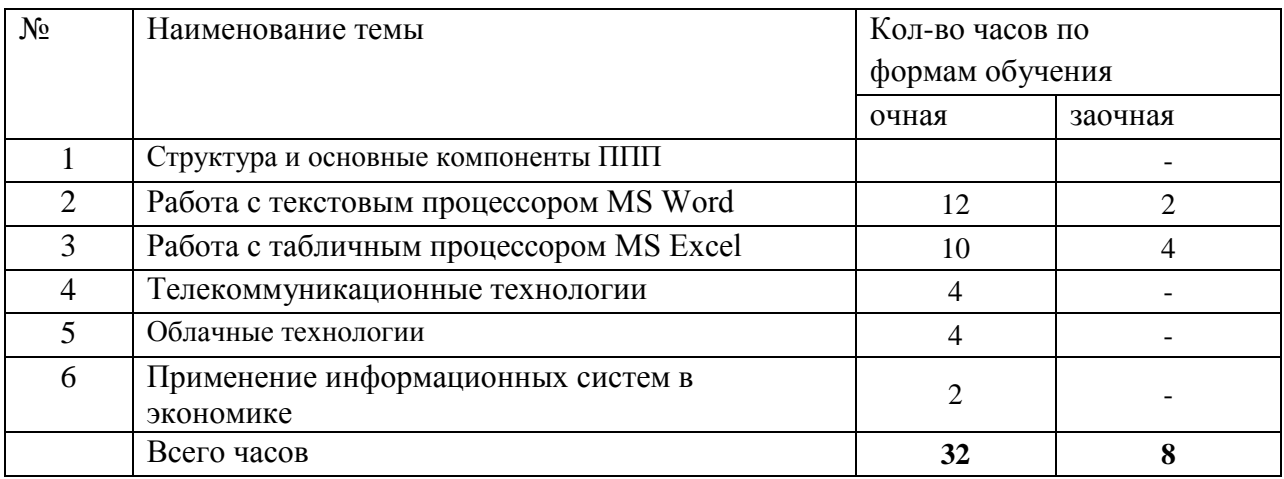

# **7 Темы практических занятий**

Рабочим учебным планом не предусмотрено.

# **8 Темы семинарских занятий**

Рабочим учебным планом не предусмотрено.

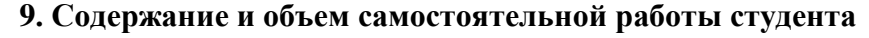

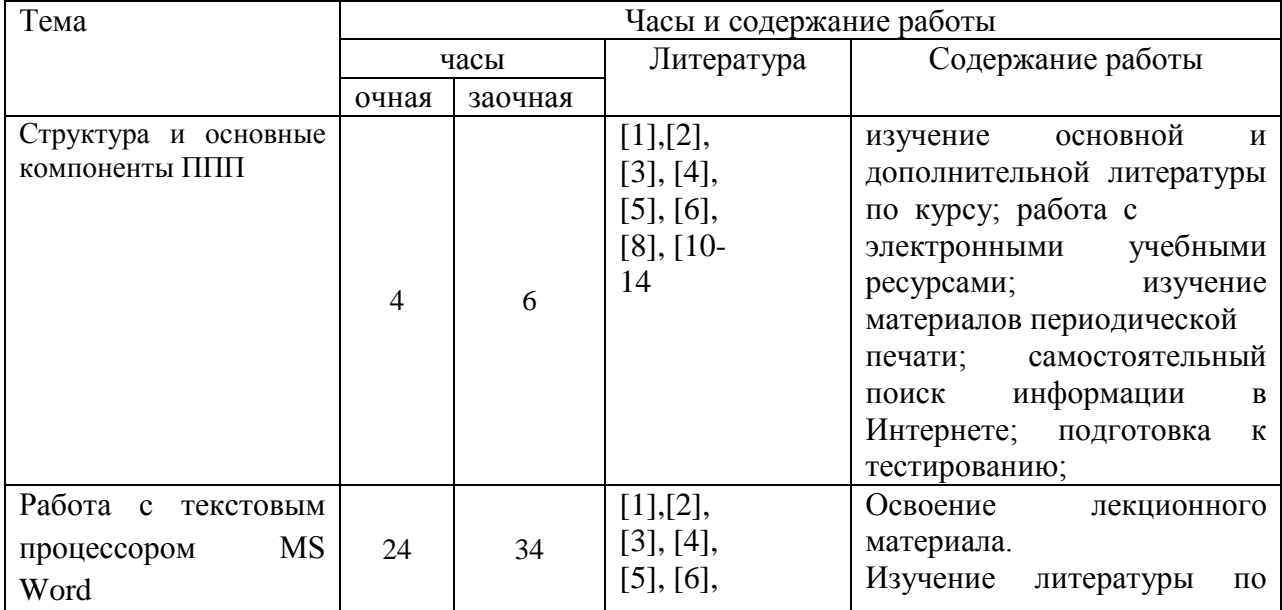

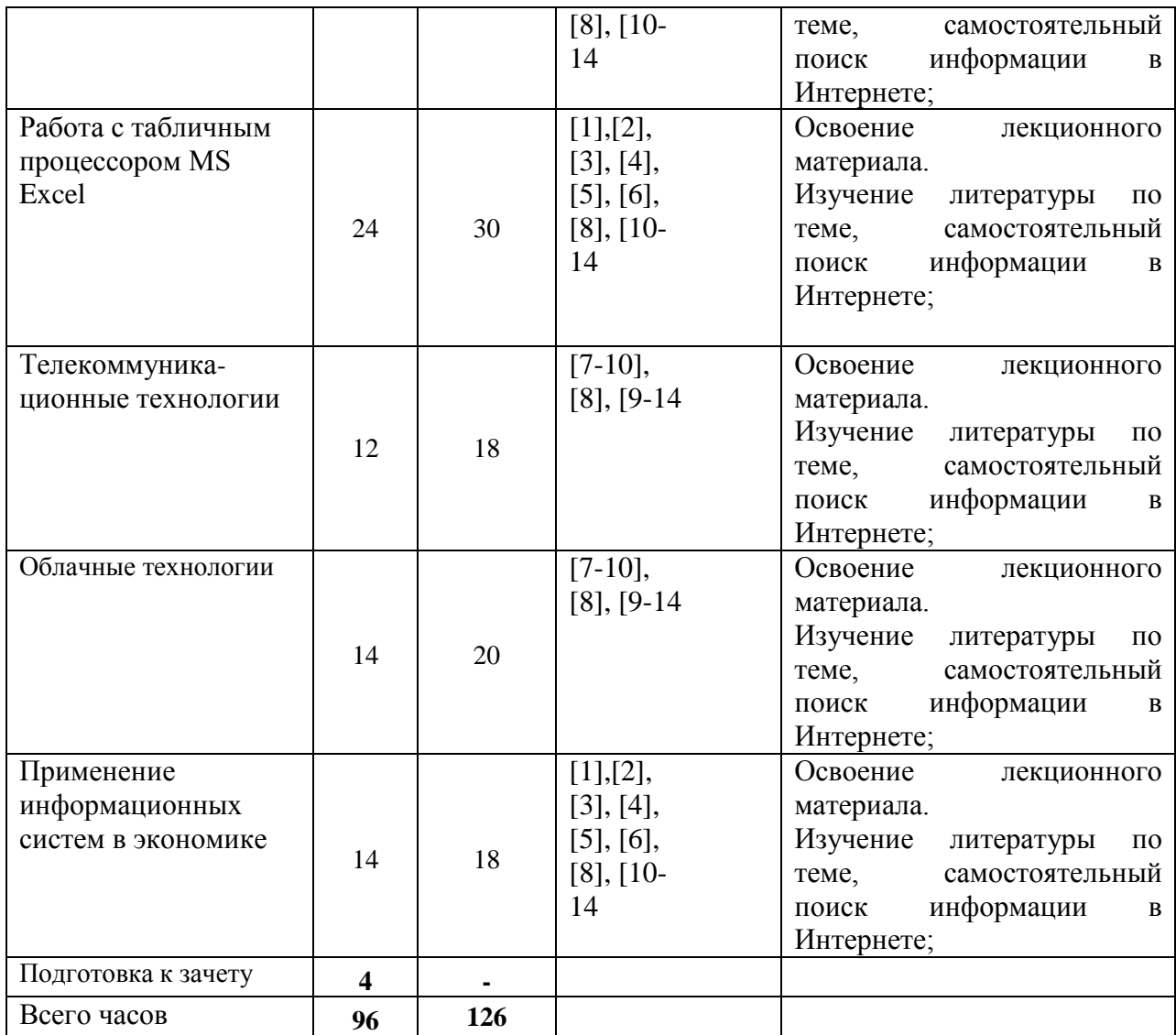

### **10 . Индивидуальные задания**

Индивидуальные задания выполняются студентом заочной формы обучения в виде контрольных работ. Требования к оформлению контрольных работ изложены в «Положении о порядке оформления студенческих работ».

### **11. Методы обучения**

.

 В соответствии с требованиями ФГОС ВО по направлению подготовки реализация компетентностного подхода предусматривает широкое использование в учебном процессе активных и интерактивных форм проведения занятий в сочетании с внеаудиторной работой с целью формирования и развития профессиональных навыков обучающихся. В процессе освоения дисциплины «Пакеты прикладных программ для экономистов» используются следующие образовательные технологии:

1. Стандартные методы обучения -лекции; -лабораторные занятия, на которых обсуждаются основные проблемы, освященные в лекциях и сформулированные в домашних заданиях; -письменные и устные домашние задания; -консультации преподавателей; -самостоятельная работа студентов, в которую входит освоение теоретического материала, подготовка к лабораторным занятиям, выполнение письменных работ.

2. Методом обучения с применением интерактивных форм образовательных технологий

является моделирование производственных процессов и ситуаций по практическому использования пакетов прикладных программ для анализа экономических данных.

### **12. Методы контроля знаний**

 В процессе обучения для оценки качества полученных знаний проводятся следующие контрольные мероприятия: текущий контроль и семестровый контроль.

Текущий контроль – экспресс опрос на лекциях, устный опрос усвоенного материала по контрольным вопросам и выполнение индивидуальных заданий на лабораторных работах, письменный опрос в виде тестирования.

 Зачет проводится в период экзаменационной сессии по всему материалу изучаемой дисциплины. Студент допускается на зачет решением деканата факультета. Зачет проводиться по утвержденным вопросам. Преподаватель имеет право проводить письменный зачет. Преподавателю предоставляется также право задавать дополнительные вопросы студенту. Ответ студента оценивается по системе: «зачет» и «незачет».

«Зачет» выставляется студенту, который:

- твердо знает программный материал, грамотно и по существу излагает его, не допускает существенных неточностей в ответах;

- квалифицированно использует теоретические положения при решении практических задач, при этом студент не затрудняется с ответом при видоизменении задания, свободно делает теоретические выкладки

- показывает знакомство с рекомендованной литературой (монографиями, сборниками трудов, научными изданиями и т.п.);

- правильно оценивает роль изучаемой дисциплины в подготовке современного бухгалтера;

- понимает принципы применения изучаемого материала

«Незачет» выставляется студенту, который:

- не знает узловых вопросов программного материала и допускает грубые ошибки при его изложении;

- не владеет навыками решения простейших практических задач, не понимает принципа применения изучаемого материала на практике;

- с большими затруднениями выполняет практические работы;

- слабо понимает социальную и профессиональную значимость дисциплины, имеет неполное представление об этапах развития изучаемого предмета.

### **13. Перечень вопросов, выносимых на семестровый контроль**

Зачет (6,8 семестр)

1.Проблемно-ориентированные пакеты прикладных программ и их классификация. 2.Интегрированные пакеты прикладных программ и их классификация. Область применения. Особенности построения

3.Модульный принцип формирования пакета.

4. Функции отдельных модулей пакета.

5. Модель предметной области ППП.

6.Статическая и динамическая модели 4 предметной области.

7.Внешнее управление пакетом.

8. Интерфейс ППП. Принципы проектирования интерфейса.

9.MS Word: оформление текста в рамке, логотип, таблицы, работа с несколькими приложениями для проведения расчетов в таблицах.

10.MS Word: Вставка и удаление номера страниц. Колонтитулы, сноски, создание автоматического оглавления больших текстов.

11.MS Word: Создание и использование гиперссылки, оформление газетного листа, выбор стиля текста, автотекст, автозамена.

12Создание макросов для работы с программой.

13.MS Word: Установка параметров и настройка программы.

14.Основные термины MS Excel.

15.Редактирование рабочих листов в MS Excel. Форматирование рабочих листов в MS Excel.

16. Использование формул в MS Excel.

17. MS Excel. Создание рабочих листов. Ввод данных. Выделение ячеек и диапазонов.

18. MS Excel. Редактирование данных. Форматирование чисел. Работа с графическими объектами.

19.MS Excel. Создание формул. Использование операций в формулах.

20.MS Excel. Закрепление областей больших таблиц. .

21. Использование функций в MS Excel.

22.Управление данными в MS Excel.

23.Создание и печать диаграмм MS Excel

24. Компьютерные сети. Работа в локальной сети.

25.Создание проекта в группе. PowerPoint.

26.PowerPoint Создание деловой презентации для защиты экономических проектов.

27.Основные особенности создания реляционной базы данных в программе MS Access. 28.Средства информационных и коммуникационных технологий. Сети ЭВМ и сетевые ресурсы.

29.Особенности работы в локальных вычислительных сетях.

30. Использование глобальной сети Интернет.

31.Ресурсы Интернета: поисковые, навигационные и новостные системы; электронная почта; файловый обмен; электронные деньги, электронная торговля и электронные платежи; электронная реклама; службы сопровождения.

32.Защита информации.

33.Техническое и юридическое обеспечение режима электронной подписи.

34.Основные понятия, задачи и тенденции развития олачных технологий *.* 

*35.*Модели развертывания облачных технологий.

36.Преимущества облачных сервисов

37.Производственные и информационные системы.

38.ИС как система управления.

39.Роль автоматизированных систем обработки информации в управлении производством в условиях развития рыночных отношений.

40.Существующие системы автоматизированной обработки информации.

41. Классификация компьютерных программ, предназначенных для решения производственных задач.

42. Структура автоматизированной системы обработки информации

### **14.Учебно-методическое обеспечение**

Основная литература:

1. Информационные технологии бухгалтерского учета. / Под ред. О. П. Ильиной. — СПб : Питер, 2011. —688 с.

2. Информационные системы в экономике: учебник для студентов вузов, обучающихся по специальностям «Финансы и кредит», «Бухгалтерский учет, анализ и аудит» и специальностям экономики и управления (060000). / Под ред. Г.А. Титоренко. – 3-е изд., перераб. и доп. – М.: ЮНИТИ-ДАНА, 2012. – 463 с.

3. Информационные системы и технологии в экономике и управлении [Электронный ресурс] : электронный учебник / под ред. В.В. Трофимова. Финансы и кредит [учебник] / Под ред. проф. Т.М. Ковалевой. — 5-е изд., доп. — М. : КНОРУС, 2010.

4. Коновалова Н.Г. Автоматизированное рабочее место бухгалтера / Н.Г. Коновалова, Е.М. Сухарева - Ростов н/д: Феникс, 2011. – 546 с.

5. Автоматизированные информационные системы бухгалтерского учета: Учебное пособие / Васина Е.Н., Партыка Т.Л., Попов И.И. — М.: Инфра-М, ФОРУМ, 2011. — 432 с.

6. Соколова Е.С. Аудит: учеб. пособие. / Е.С. Соколова - М.: Московский международный институт эконометрики, информатики, финансов и права, 2013 – 97 с.

7. Чистов Д.В., Харитонова С.А. Хозяйственные операции в компьютерной бухгалтерии 8.0. — М.: 1С-Паблишинг, 2011. — 473с.

8. Федорова Г.В. Информационные технологии бухгалтерского учета, анализа и аудита. — М.: Омега-Л, 2011. — 296с.

9. Хохлов А.Е. Автоматизированные системы бухгалтерского учета / А.Е. Хохлов. – Пенза: Изд-во Пенз. гос. ун-та, 2012. – 108 с.

Дополнительная литература:

10. Титоренко Г.А. Информационные системы и технологии управления. — М.: Юнити-Дана, 2010. — 591с.

11. Автоматизированные информационные системы бухгалтерского учета: Учебное пособие / Васина Е.Н., Партыка Т.Л., Попов И.И. — М.: Инфра-М, ФОРУМ, 2011. — 432 с.

12. Харитонов С.А., Чистов Д.В., Шуремов Е.Л. Информационные системы бухгалтерского учета. Учебное пособие. — М.: Инфра-М, ФОРУМ, 2012. — 160 с.

13 . Харитонов С.А. 1С:Бухгалтерия 8 для начинающих. —М.: 1С-Паблишинг, 2009. — 381 с.

14. Подольский В.И.Информационные системы бухгалтерского учета. / В.И. Подольский, В.В. Дик, А.И. Уринцов – М.: Аудит, ЮНИТИ, 1998. – 319 с.

### **15 Информационные ресурсы**

1. Официальный сайт компании Expert systems. - Режим доступа: http:// http://www.expertsystems.com (Дата обращения  $18.02.2015$ г.).

2. Официальный сайт корпорации «Галактика». - Режим доступа: http:// www.galaktika.ru.

3. Официальный сайт фирмы-разработчика компьютерной программы 1С- предприятие.

– Режим доступа: http:// www.1c.ru (Дата обращения 18.02.2015г.).

4. Электронно- библиотечная система издательства «Лань». – Режим доступа: http://e.lanbook.com (Дата обращения 18.02.2015г.).

5. IT Аудит: Аудитор 4.3. Автоматизация внутреннего и внешнего аудита. – Режим доступа: http:// www.audit-soft.ru (Дата обращения 18.02.2015г.).14. Информационные ресурсы

6. Репозиторий электронных литературных источников КГМТУ - kgmtu.ru.

### **15 Материально-техническое обеспечение дисциплины**

 Учебные занятия проводятся в закрепленных за кафедрой аудиториях согласно расписанию.

При подготовке по данной дисциплине используются:

- раздаточный материал;
- глоссарий;
- аудиторный фонд (столы, стулья, доска);
- персональные компьютеры.